## **bracketed paste mode**

Keywords: garbage/extra tilde characters when copy-paste in terminator.

Sometimes pasting into terminal adds weird characters with tilde. E.g.:

```
0~pasted text1~
```
This feature is called "bracketed paste mode". It used to distinguish typed text from pasted text. It should be correctly handled by modern terminal however "xfce4-terminal" is not handling it.

To disable mode in terminal

printf "\e[?2004l"

To permanently disable mode, please add

[~/.bashrc](https://niziak.spox.org/wiki/_export/code/linux:prepare:bracketed_paste_mode?codeblock=2)

bind 'set-enable-bracketed-paste off'

## **xfce4-terminal**

Xfve4-terminal is using old libvte9 package (pool/main/v/vte/libvte9\_0.28.2-5+b1\_amd64.deb)

To fix it <https://sourceforge.net/p/pacmanager/bugs/243/>

## **References**

<http://unix.stackexchange.com/questions/196098/copy-paste-in-xfce4-terminal-adds-0-and-1> [http://askubuntu.com/questions/662222/why-bracketed-paste-mode-is-enabled-sporadically-in-my-ter](http://askubuntu.com/questions/662222/why-bracketed-paste-mode-is-enabled-sporadically-in-my-terminal-screen) [minal-screen](http://askubuntu.com/questions/662222/why-bracketed-paste-mode-is-enabled-sporadically-in-my-terminal-screen)

From: <https://niziak.spox.org/wiki/> - **niziak.spox.org**

Permanent link: **[https://niziak.spox.org/wiki/linux:prepare:bracketed\\_paste\\_mode](https://niziak.spox.org/wiki/linux:prepare:bracketed_paste_mode)**

Last update: **2016/08/24 08:25**

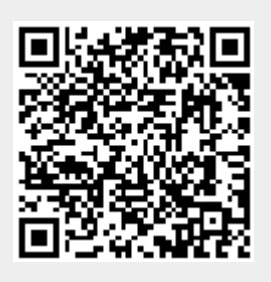